## **Contents**

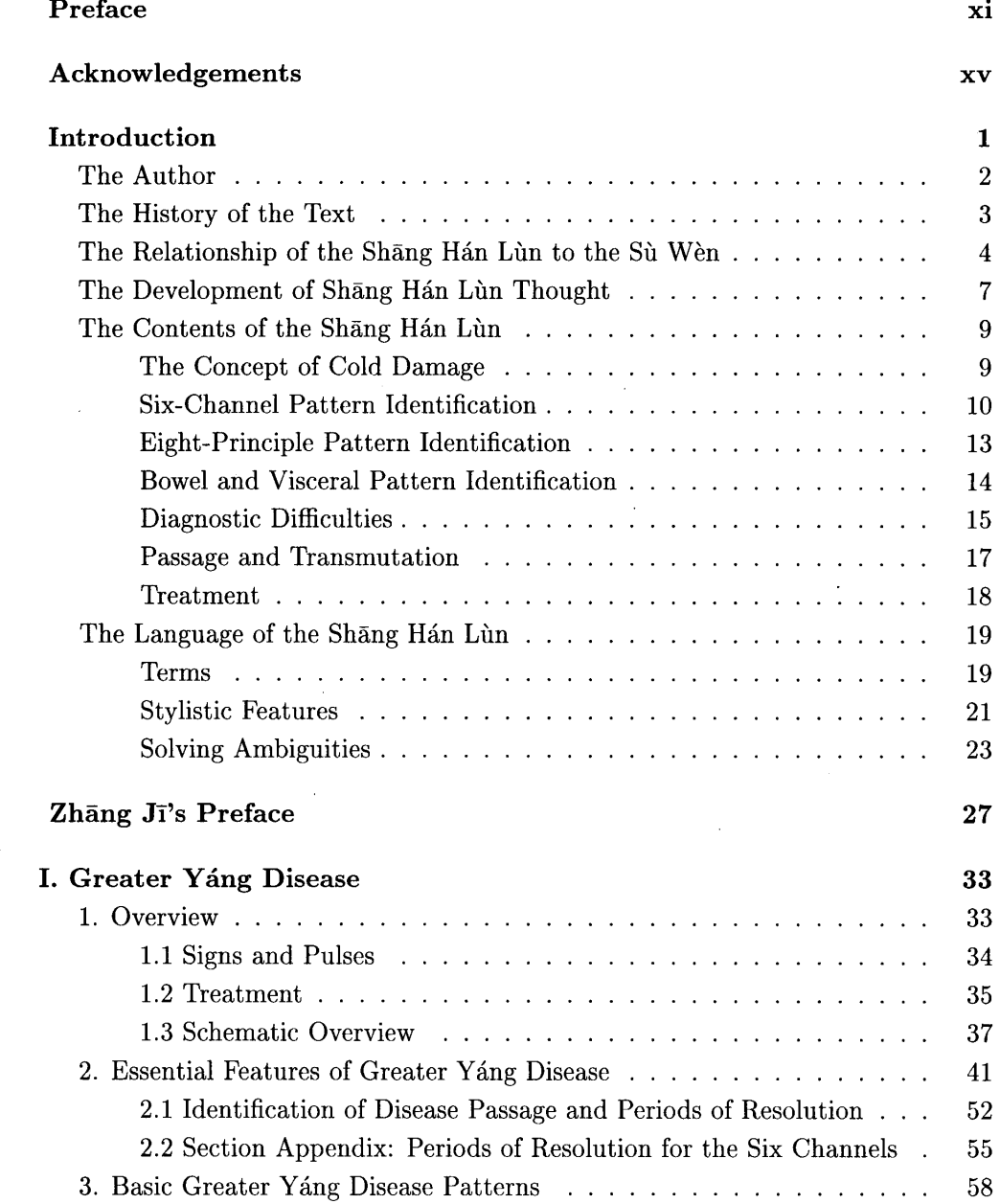

## **CONTENTS**

 $\bar{z}$ 

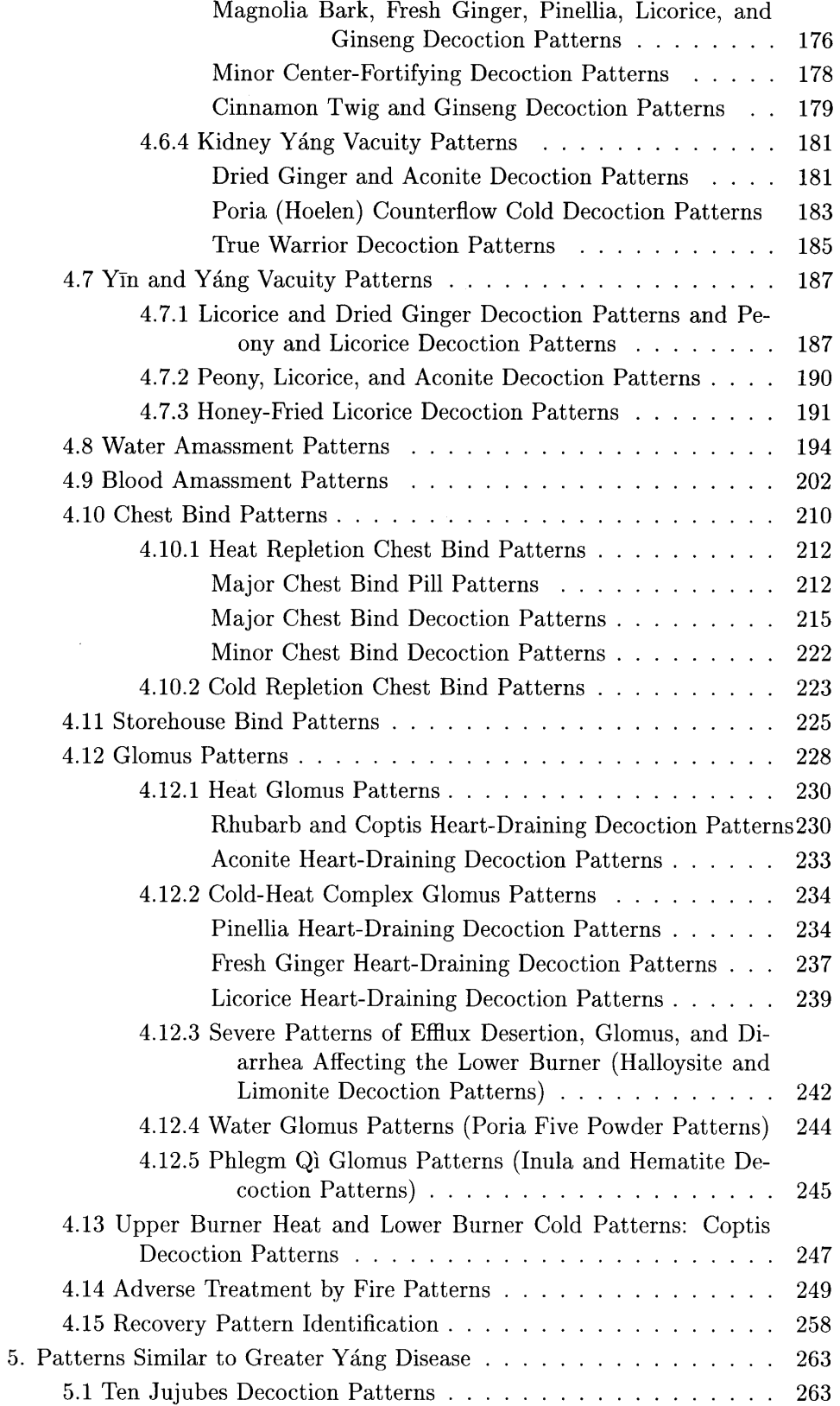

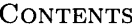

 $\langle \cdot \rangle$ 

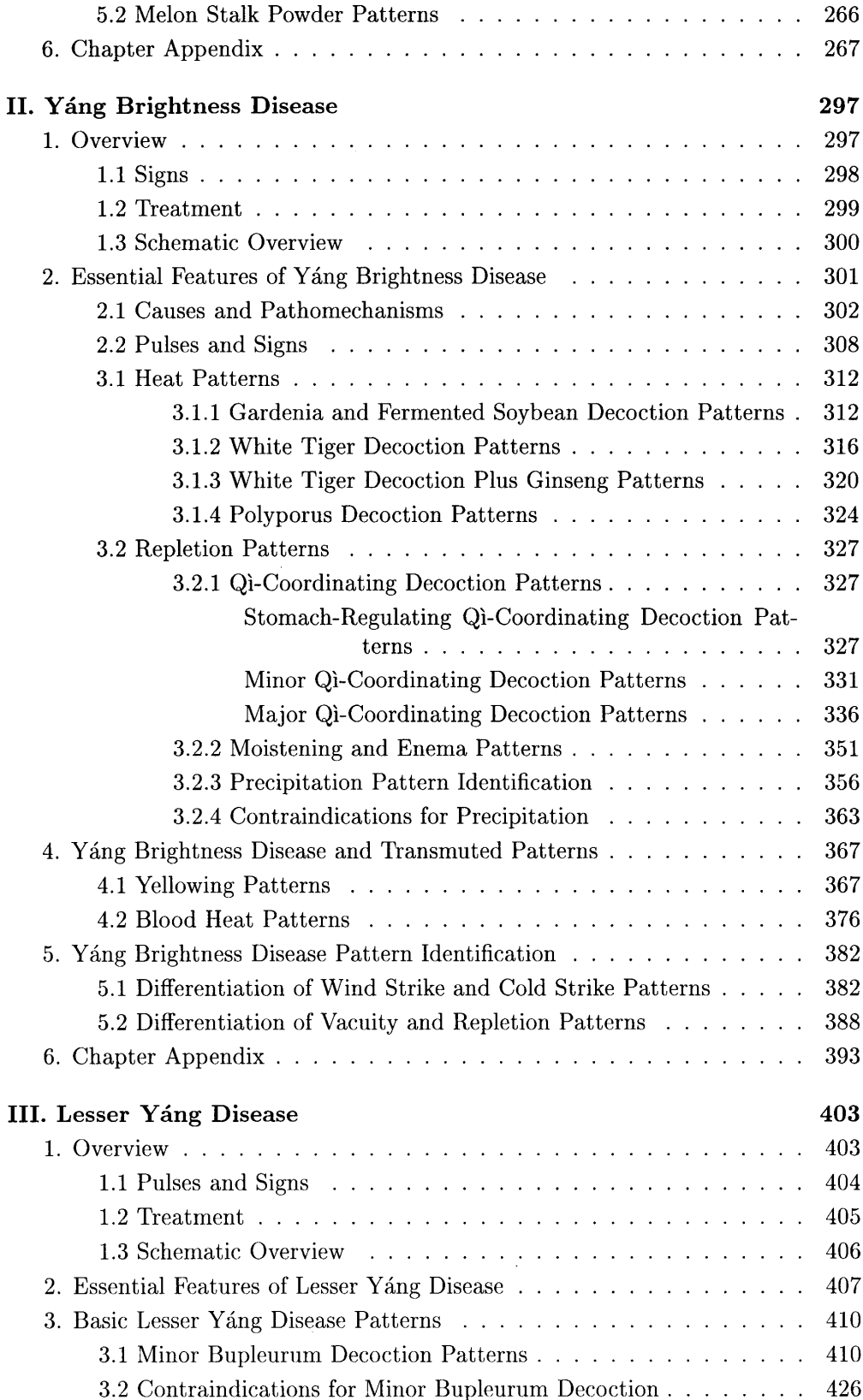

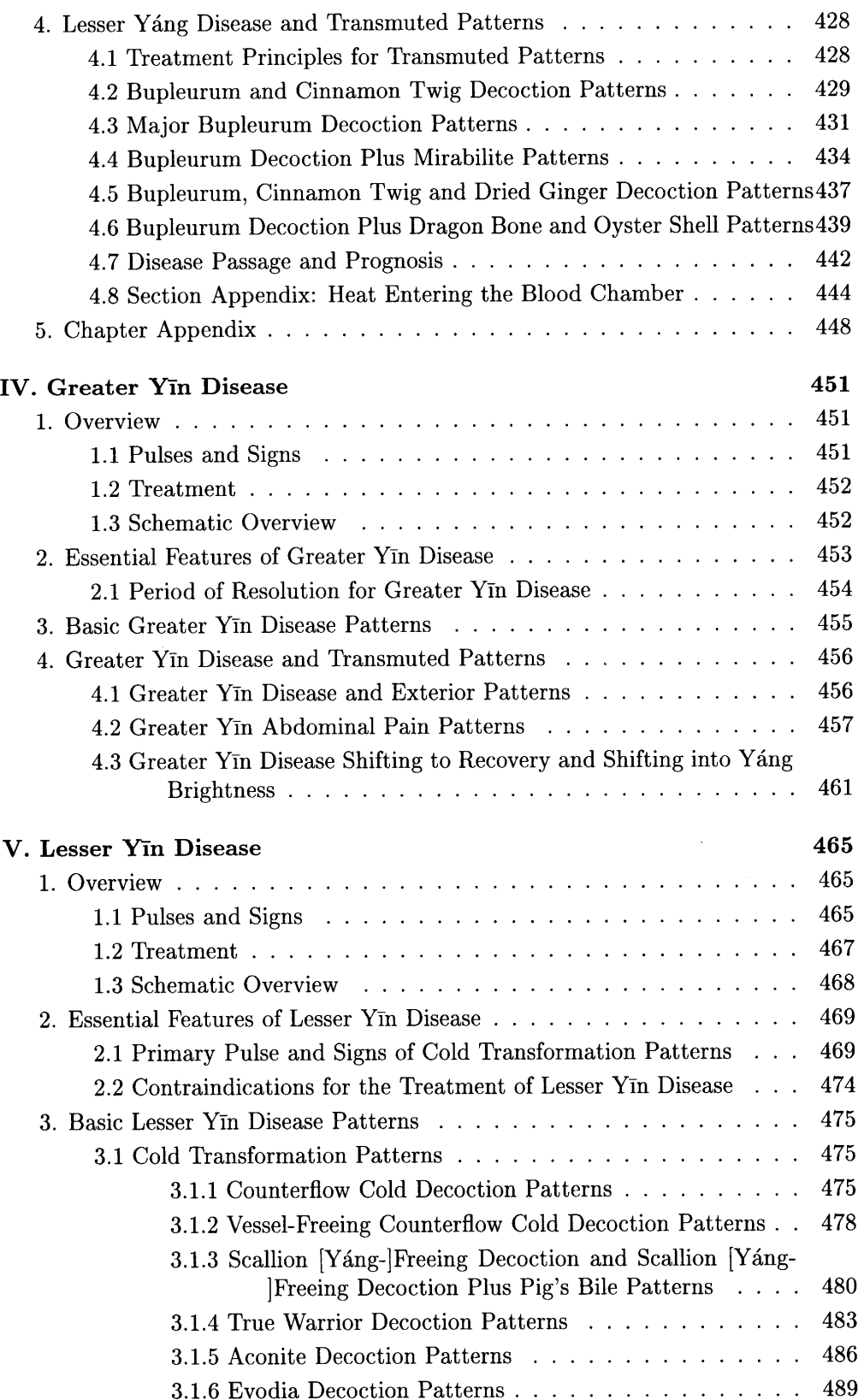

## **CONTENTS**

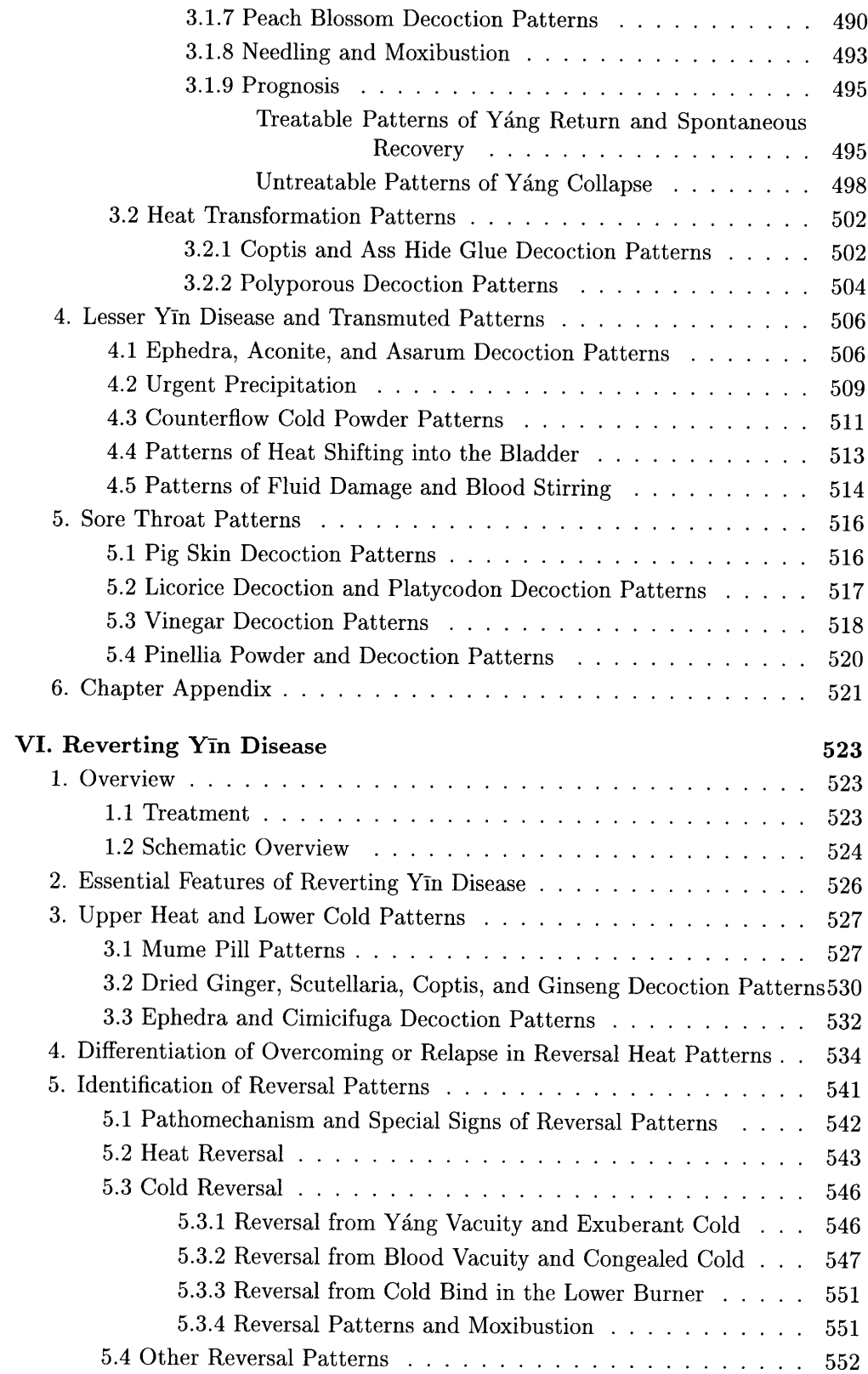

## **CONTENTS**

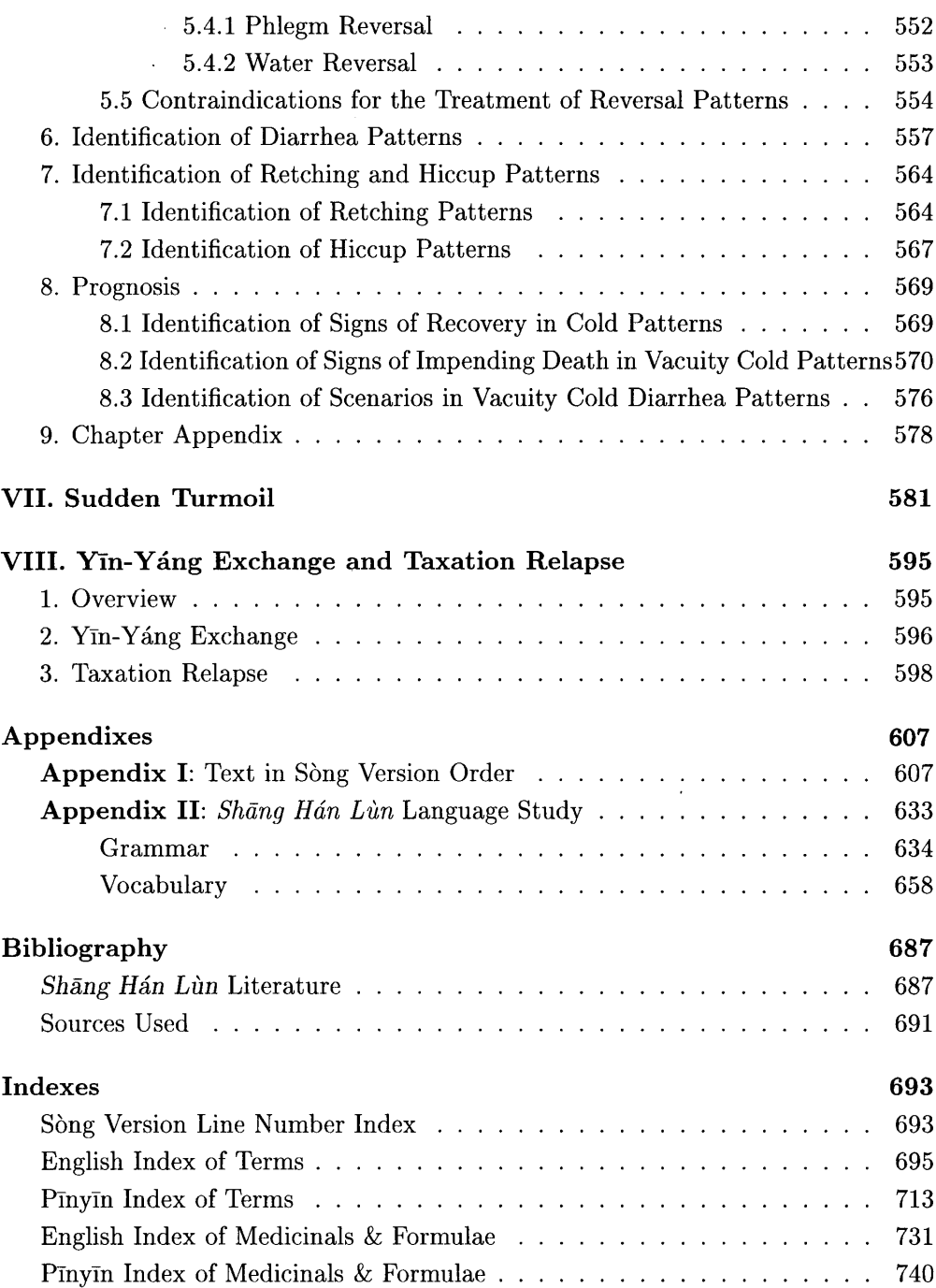